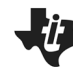

# **Periodicity of Properties TEACHER NOTES**

**SCIENCE NSPIRED** 

# **Science Objectives**

- Students will learn how certain properties of the elements tend toward a periodic similarity when the elements are arranged in order of increasing atomic number.
- Students will note the intervals between similarities and the relationship between similar elements.

# **Vocabulary**

- atomic mass
- atomic number
- ionization energy
- Periodic Law
- periodic table
- Z
- $Z_{\text{eff}}$

# **About the Lesson**

- This lesson involves the periodic trends of certain properties of atoms
- As a result, students will:
	- Graph pertinent data and observe the trends that occur.
	- Answer questions to demonstrate their understanding of the periodic trends.
	- Learn the Periodic Law.

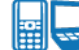

# **TI-Nspire™ Navigator™**

- Send *Periodicity\_of\_Properties.tns* file to students.
- Use class capture to monitor student progress.
- Collect and grade *Periodicity\_of\_Properties.tns* file
- Use slide show to review student work.

# **Activity Materials**

Compatible TI Technologies:  $\left| \frac{1}{11} \right|$  TI- Nspire™ CX Handhelds, TI-Nspire™ Apps for iPad®, TI-Nspire™ Software

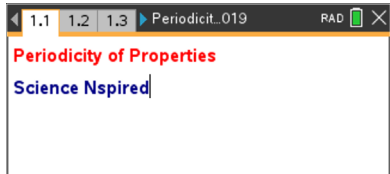

# **Tech Tips:**

- This activity includes screen captures taken from the TI-Nspire CX handheld. It is also appropriate for use with the TI-Nspire family of products including TI-Nspire software and TI-Nspire App. Slight variations to these directions may be required if using other technologies besides the handheld.
- Watch for additional Tech Tips throughout the activity for the specific technology you are using.
- Access free tutorials at [http://education.ti.com/calcul](http://education.ti.com/calculators/pd/US/Online-Learning/Tutorials) [ators/pd/US/Online-](http://education.ti.com/calculators/pd/US/Online-Learning/Tutorials)[Learning/Tutorials](http://education.ti.com/calculators/pd/US/Online-Learning/Tutorials)

# **Lesson Files:**

*Student Activity*

- Periodicity of Properties \_Student.pdf
- Periodicity of Properties \_Student.doc

#### *TI-Nspire document*

Periodicity\_of\_Properties .tns

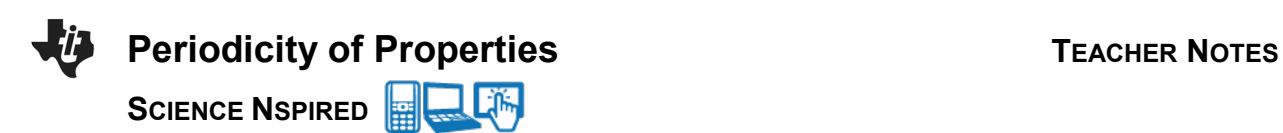

# **Discussion Points and Possible Answers**

# **Move to pages 1.2.-1.7**

Page 1.2 contains an interactive Periodic Table for students to use in this activity. Pages 1.3-1.7 contain background information on the structure of the table.

### **Move to page 1.8.**

1. Who is given credit for creating the first Periodic Table?

**Answer:** Dmitri Mendeleev

#### **Move to page 1.9.**

2. The first Periodic Table was arranged by \_\_\_\_\_\_\_\_.

**Answer:** increasing atomic mass

#### **Move to page 1.10.**

3. Who rearranged the Periodic Table into its current order?

**Answer:** Henry Moseley

#### **Move to page 1.11.**

\_\_\_\_\_\_\_\_.

4. When the element are arranged in order of increasing atomic number, similarities of properties

**Answer:** occur periodically

# **Move to page 2.3.**

5. The atomic trends in the Lists & Spreadsheets page \_\_\_\_\_\_\_\_\_.

**Answer:** repeat in a periodic fashion

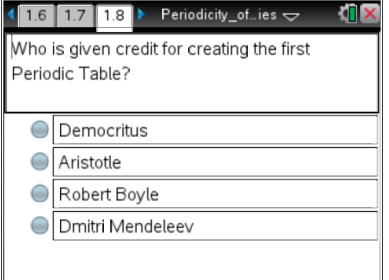

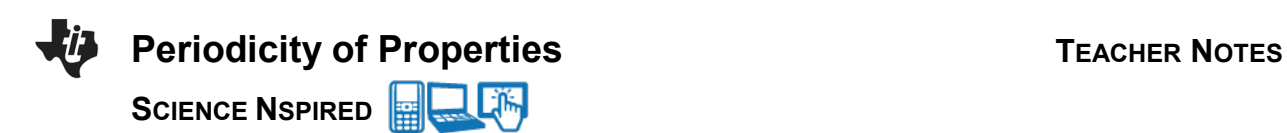

### **Move to page 2.6.**

6. The relationship between atomic mass and atomic number is \_\_\_\_\_\_\_\_\_.

**Answer:** direct

#### **Move to page 2.7.**

7. The atomic mass increases as the atomic number increases because of the addition of \_\_\_\_\_\_\_.

**Answer:** protons and neutrons

#### **Move to page 3.3.**

\_\_\_\_\_\_\_.

8. There are no electronegativity values for elements 2, 10, 18, 36, and 54 because they are

**Answer:** practically inert

#### **Move to page 3.4.**

9. Locate the 'peaks' on the graph. The elements that are found on the peaks are part of what group on the Periodic Table?

**Answer:** halogens

#### **Move to page 3.5.**

10. These elements have the highest electronegativity values because they have  $\qquad \qquad$ .

Answer: greater Z<sub>eff</sub> (effective nuclear charge)

#### **Move to page 3.6.**

11. What elements are found in the 'valleys' of the graph?

**Answer:** alkali metals

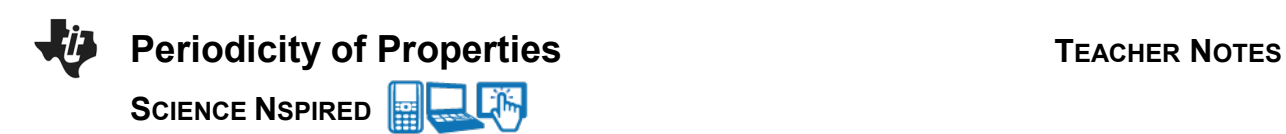

# **Move to page 3.7.**

12. Why would these elements have the lowest electronegativity values?

**Answer:** low Z<sub>eff</sub> (effective nuclear charge)

### **Move to page 3.8.**

13. What happens to the electronegativity values as you go down a group?

**Answer:** decrease

## **Move to page 3.9.**

14. What causes the trend from the previous question?

Answer: decreasing Z<sub>eff</sub>

## **Move to page 3.10.**

15. If this graph were turned one quarter turn clockwise, the pattern would mimic

**Answer:** the Periodic Table

# **Move to page 4.2.**

**Tech Tip:** Students may need to scroll down through the list of variables to find **firstioniz**. After selecting the *y*-axis, they can select any location within the list of variables and scroll through the list.

### **Move to page 4.3.**

16. The peaks on this graph are elements from what group of elements?

### **Answer:** noble gases

#### **Move to page 4.4.**

\_\_\_\_\_\_.

17. This group of elements have the highest first ionization energy because they have the largest

**Answer: Zeff** 

## **Move to page 4.5.**

18. The elements found in the valleys on this graph represent what group of elements?

**Answer:** alkali metals

## **Move to page 4.6.**

19. This group of elements has the smallest ionization energy because they have the smallest

**Answer: Zeff** 

 $\mathcal{L}$  and  $\mathcal{L}$ 

## **Move to page 4.7.**

20. As you move across a period from left to right, the first ionization energy \_\_\_\_\_\_\_\_.

**Answer:** increases

#### **Move to page 4.8.**

21. This trend occurs because of increasing  $\qquad \qquad$ .

## **Answer: Zeff**

### **Move to page 4.9.**

22. As you go down a group, the ionization energy \_\_\_\_\_\_\_.

**Answer:** decreases

#### **Move to page 4.10.**

23. This trend occurs because the electrons are farther from the nucleus causing  $Z_{\text{eff}}$  to  $Z_{\text{eff}}$ .

#### **Answer:** decrease

#### **Move to page 5.1.**

\_\_\_\_\_\_\_\_.

24. The relationships observed in this activity were not evident until 1913 because of the work of

**Answer:** Moseley

### **Move to page 5.2.**

25. In 1913, the Periodic Table was rearranged in order of increasing \_\_\_\_\_\_\_\_\_.

**Answer:** atomic number

#### **Move to page 5.3.**

26. From studying the graphs of various periodic properties versus the atomic number, it can be stated that these properties \_\_\_\_\_\_\_\_.

**Answer:** repeat periodically

# **TI-Nspire Navigator Opportunity**

Use the TI-Nspire Navigator to collect, grade, and save the .tns files to the Portfolio. Use Slide Show to view student responses.

# **Wrap Up**

Upon completion of the discussion, the teacher should ensure that students are able to understand:

- How to use the TI-Nspire technology.
- How to manipulate data in the Data & Statistics App to observe trends on the Periodic Table.
- The various trends of periodic data.

# **Assessment**

Students will complete the embedded multiple choice questions in the *Periodicity\_of\_Properties.tns* file.